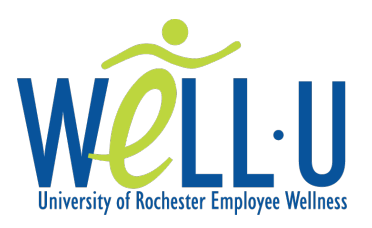

Good morning,

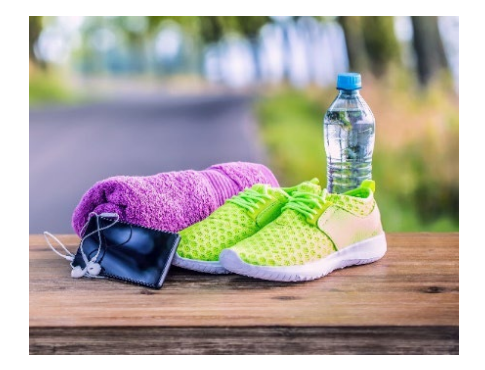

# Our office will be participating in the Well-U Move It Challenge from  $\mathbf{I}$

## Move It

Increase your physical activity level for a chance to win prizes! Sign up and receive a Starter Kit which may include a Well-U baseball cap, Well-U light-up slap bracelet to take your workout outside safely, or other items to support your efforts along the way.

Here is how it works:

- Reply to this email and receive your Well-U Starter Kit.
- On the start date, record the total minutes of physical activity that you complete per day on the Well-U Move It Record Keeping Card.
- Once the challenge period is over, you'll send your card of total minutes to \_\_\_\_\_\_\_\_\_\_\_\_\_\_\_\_\_\_\_. It's that simple!
- Prizes will be awarded to the top three individuals on \_\_\_\_\_\_\_\_\_ and will include a variety of exciting and fun surprises! Note: In the event of a tie, a drawing made up of the top individuals will determine the winner.

# Work It

A variety of physical activities can count towards your daily total such as gardening, walking, swimming, and biking – anything that increases your heart rate!

NOT Included: sitting on your couch, napping, and other events that do not increase your heart rate.

### Learn It

Mayo Clinic's guide to [weekly recommended physical activity](https://www.mayoclinic.org/healthy-lifestyle/fitness/expert-answers/exercise/faq-20057916) minutes.

### Join It

To participate in our department's Well-U *Move It* Challenge, respond to this email by \_\_\_\_\_\_\_\_\_\_\_, and then start tracking your physical activity minutes the morning of\_\_\_\_\_\_\_\_\_\_\_\_\_! All University of Rochester employees can participate.

### Don't Miss It

You can still participate! Just be sure to track your physical activity minutes and submit your number to \_\_\_\_\_\_\_\_\_\_\_\_\_\_\_\_\_\_\_\_\_\_\_\_\_\_ on the \_\_\_\_\_\_\_\_\_\_\_\_\_.

Reply to this email to let me know if you are interested in participating!

Find other support resources on the [Well-U website.](https://www.rochester.edu/working/hr/benefits/wellness/)